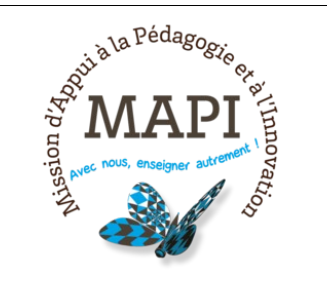

# Parcours Moodle : Créer des exercices interactifs sur H5P

**Lieu : À distance Places maxi. : 20**

## **Objectifs :**

Moodle est la plateforme pédagogique institutionnelle de l'université de Bordeaux. Cet outil permet aux enseignants de mettre en place des dispositifs de formation, à distance ou en appui au présentiel afin de rendre les supports (bibliographie, plan de cours, documents, TD...) accessibles aux étudiants. De nombreuses activités peuvent aussi être mises en place (tests, remise de devoirs, forums, wiki...).

Cet atelier vous propose de découvrir H5P, une activité permettant de créer des contenus interactifs et d'enrichir les activités proposées aux étudiants.

### **Public visé :**

Propriété non définie

#### **Programme :**

- Découvrir les différents contenus pédagogiques possibles sur H5P (vidéos, présentations, exercices interactifs...)

- Créer une activité H5P

### **Méthodes pédagogiques :**

Démonstration et prise en main.

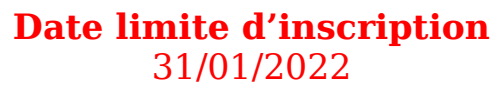

**Renseignements**  [formation- mapi @ u-bordeaux.fr](mailto:formation-mapi@u-bordeaux.fr)